# **Renault**<br>Group

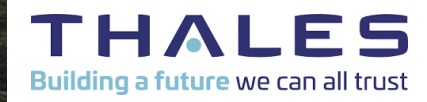

### Retro-Ingenierie de systèmes embarqués AUTOSAR

SSTIC 2023 ETIENNE CHARRON & AXEL TILLEQUIN **Summary**

### **01** CONTEXT

### **02** AUTOSAR

#### FUNCTION IDENTIFICATION **03** DET METHOD UDS DATA STRUCTURES

### **04** DEMO & PERSPECTIVES

# **01** CONTEXT

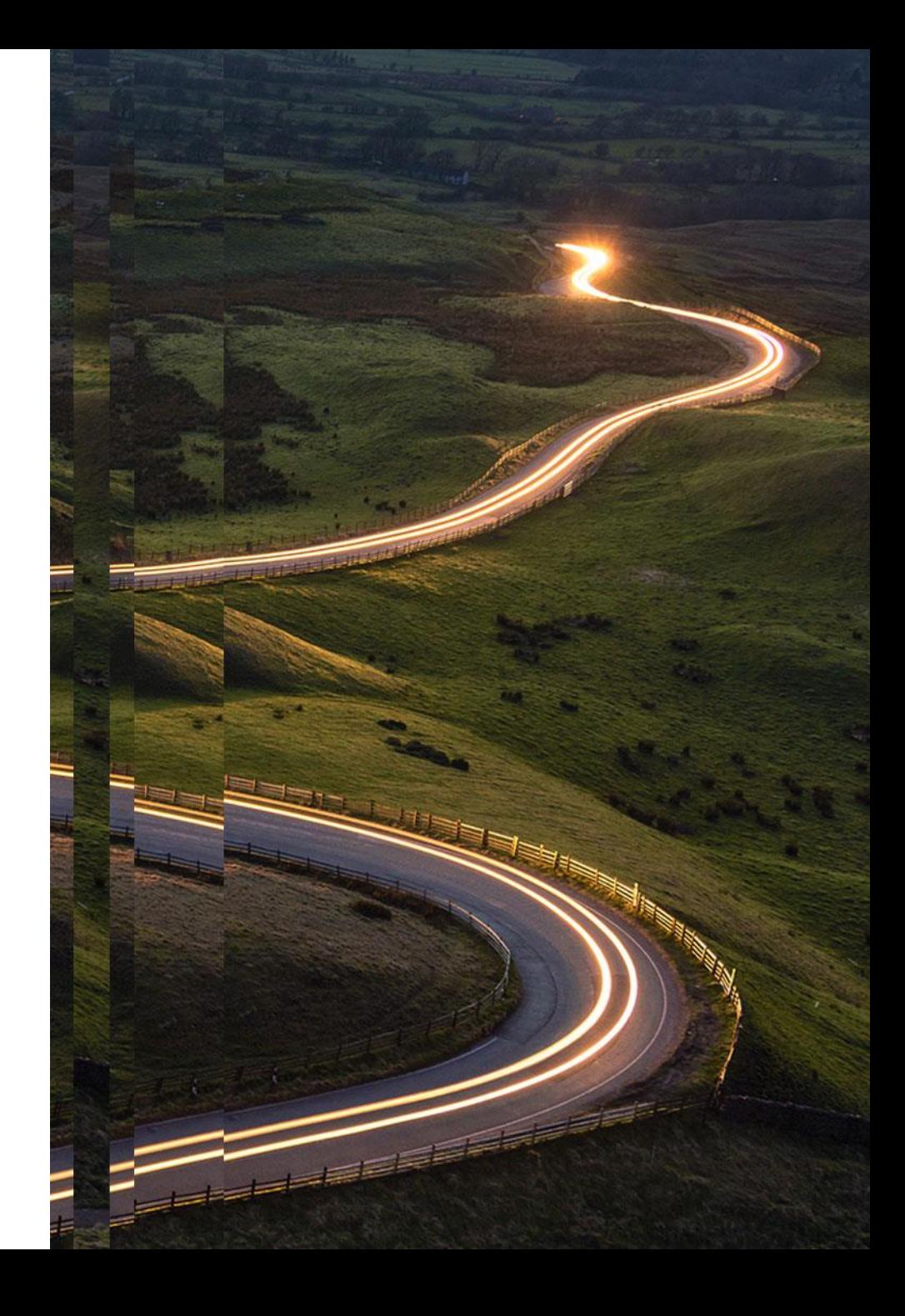

### **01 - CONTEXT**

### Automotive architecture

- **Vehicule (= ~ 100 ECU)**
- **Cybersecurity impacts**
	- Safety (preserve passager life)
	- Data privacy (RGPD)
	- IT (Automobile knowledge)
- **Standard commonly used**
	- AUTOSAR : Software
	- UDS : Diagnostic protocol

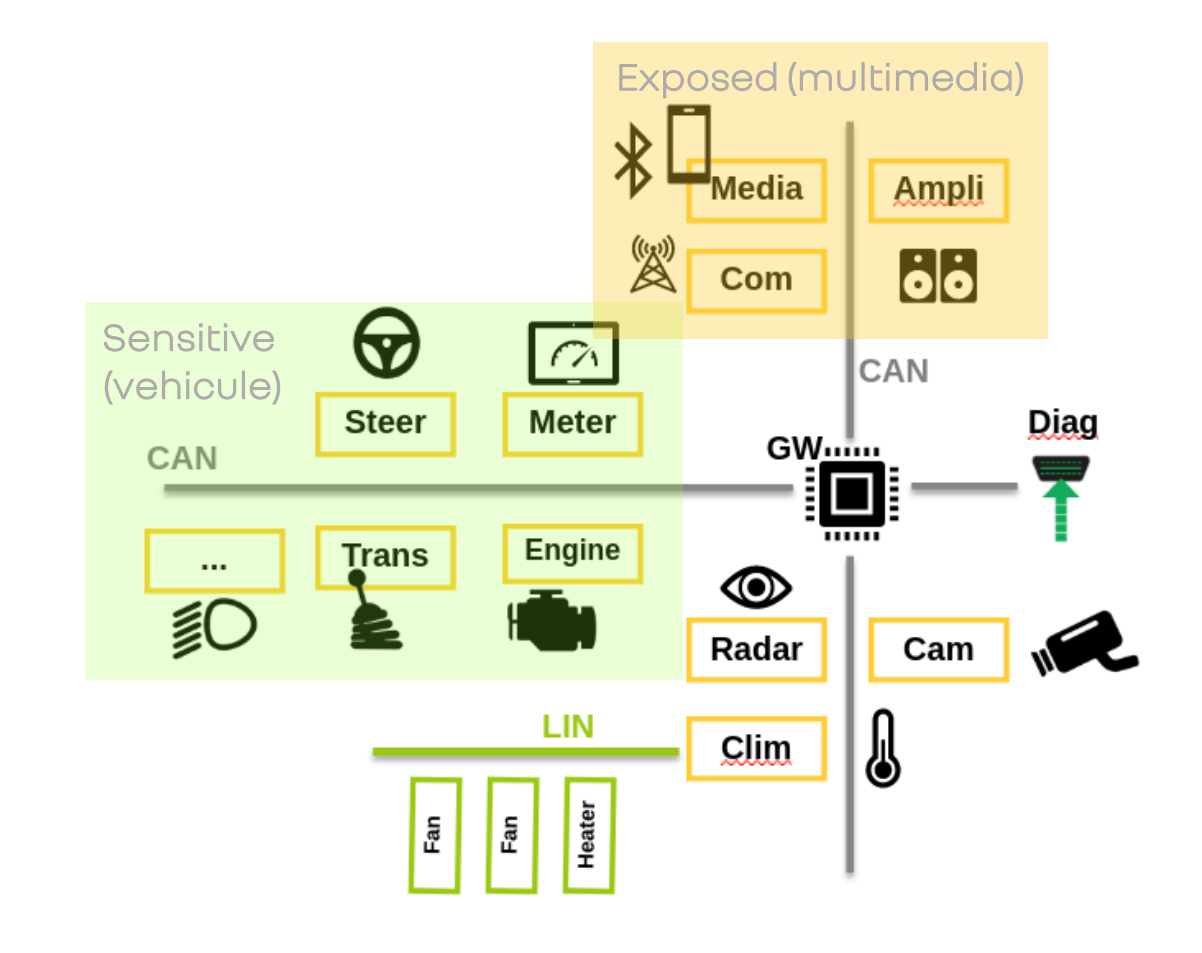

**RG** 

 $\mathsf I$  Renault

# **02** AUTOSAR

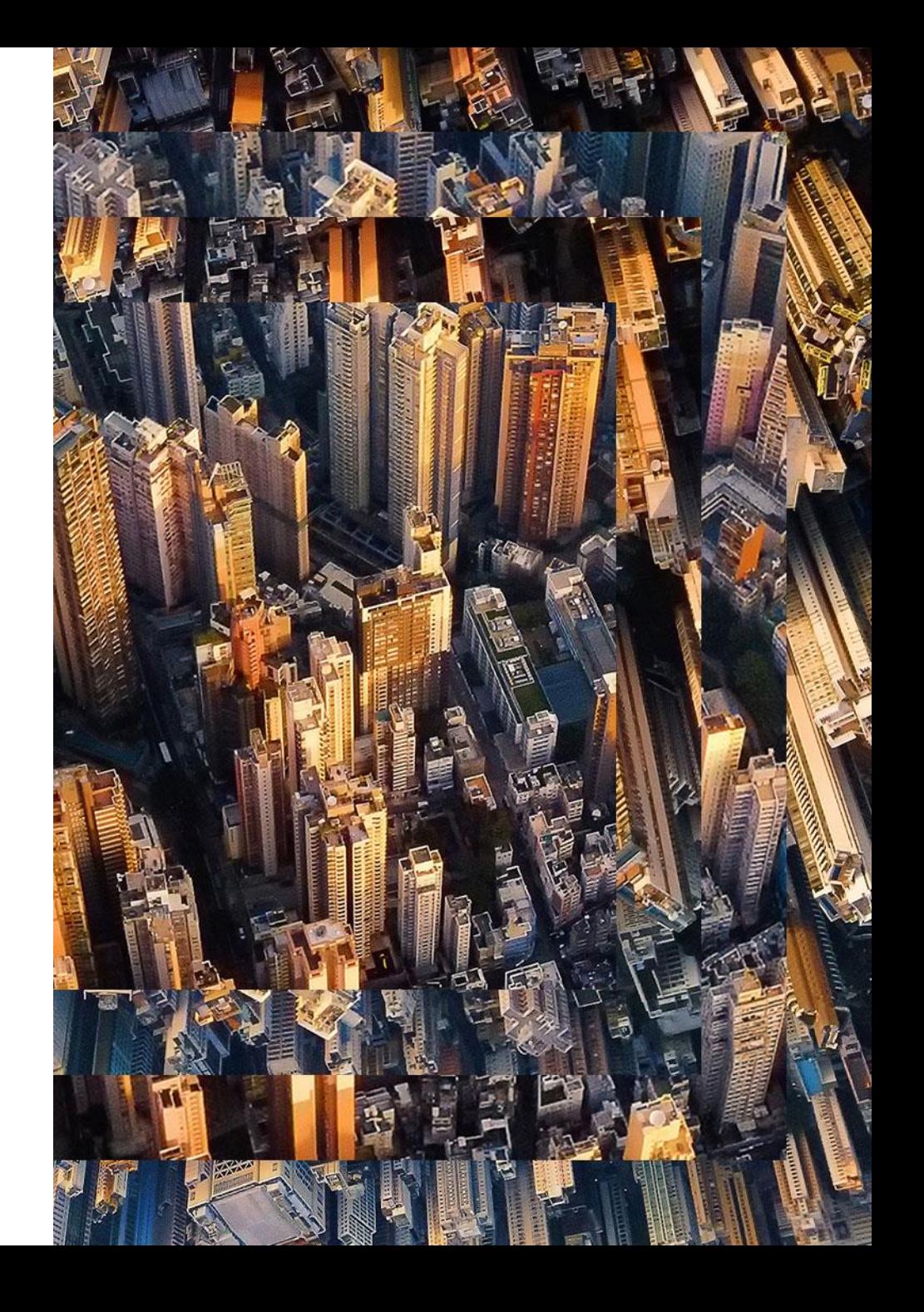

### **02 - AUTOSAR : Generalities**

### AUTomotive Open System ARchitecture

- **Publicly available set of PDFs that describes a system architecture**
- **Provides a methodology for design & build of ECU**
- **Diversity :** 
	- AUTOSAR "Classic": hard real time, safety critical needs
	- Based on OSEK/VDX Standard for RTOS
	- AUTOSAR "Adaptive": high-perf, fail-operational needs
	- Based on POSIX
- **No "open-source" implementation...**

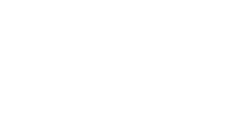

**Renault** 

AUTOSAR CP Release 4.4.0 Document Title Specification of Operating System Document O **AUTOSAR** List of Basic Software Modules Document AUTOSAR CP Release 4.4.0 Documen List of Basic Software Document Title Document: Part of AUTC Modules Part of Stand Docume **AUTOSAR** Snecification of RTF Software .<br>AUTOSAR CP Release 4.4.0 Docum Part of Al **Document Title** Specification of RTE Software **AUTOSAR** Document Owner **AUTOSAR Document Responsibility** 084 **Document Identification No** 

Specification of Operating System

**AUTOSAR** 

### **02 - AUTOSAR : AUT**omotive **O**pen **S**ystem **AR**chitecture

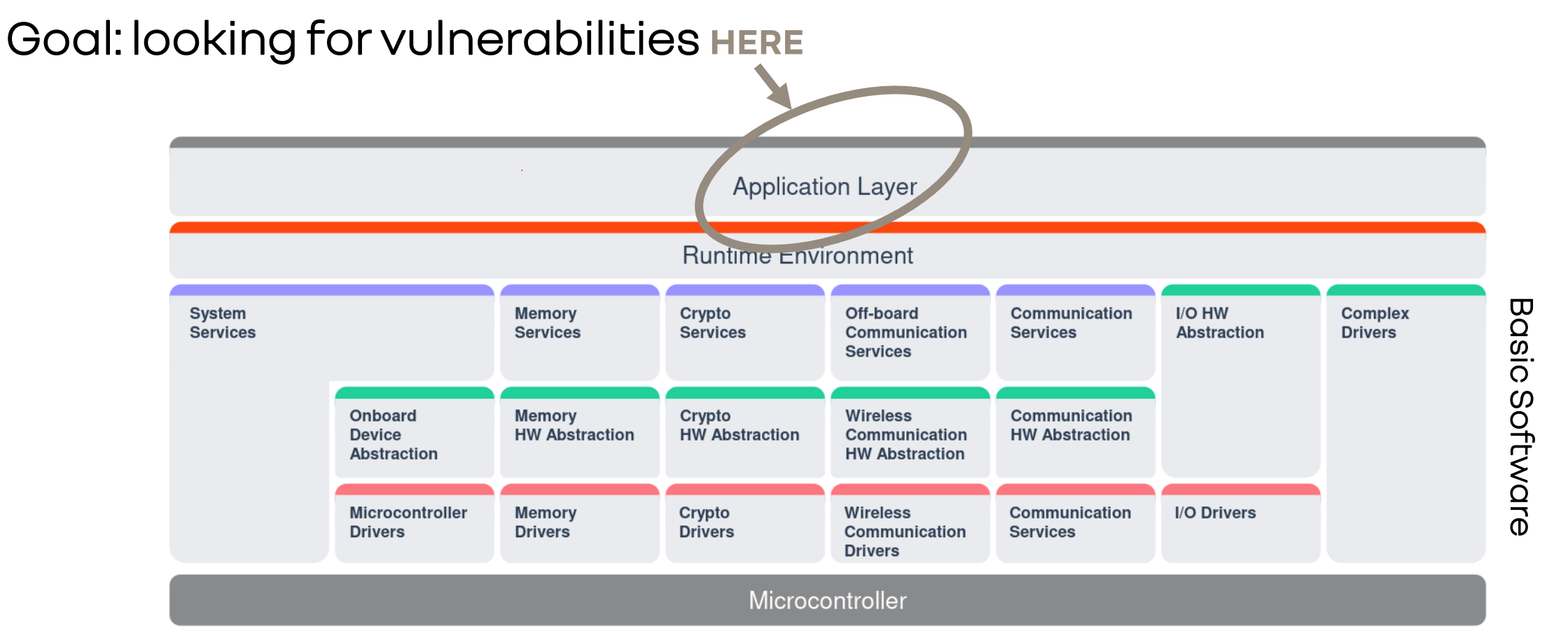

### **Problem: how to focus on Application Layer... can we identify the BSW & RTE ?**

**RG** 

### **02 - AUTOSAR : Firmware**

Where is the data and where is the code ?

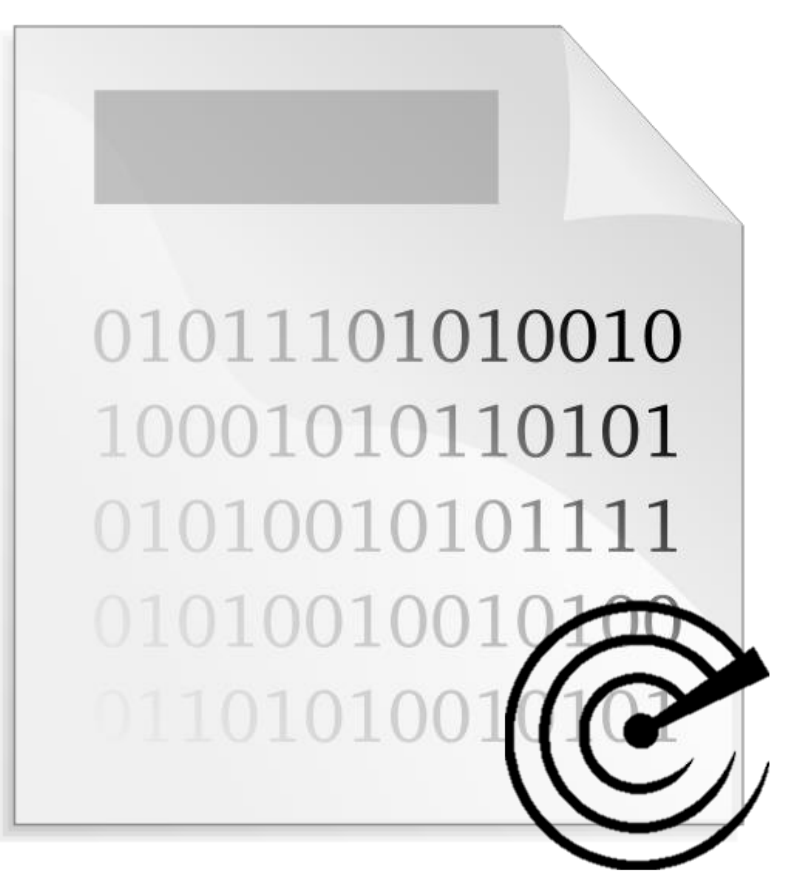

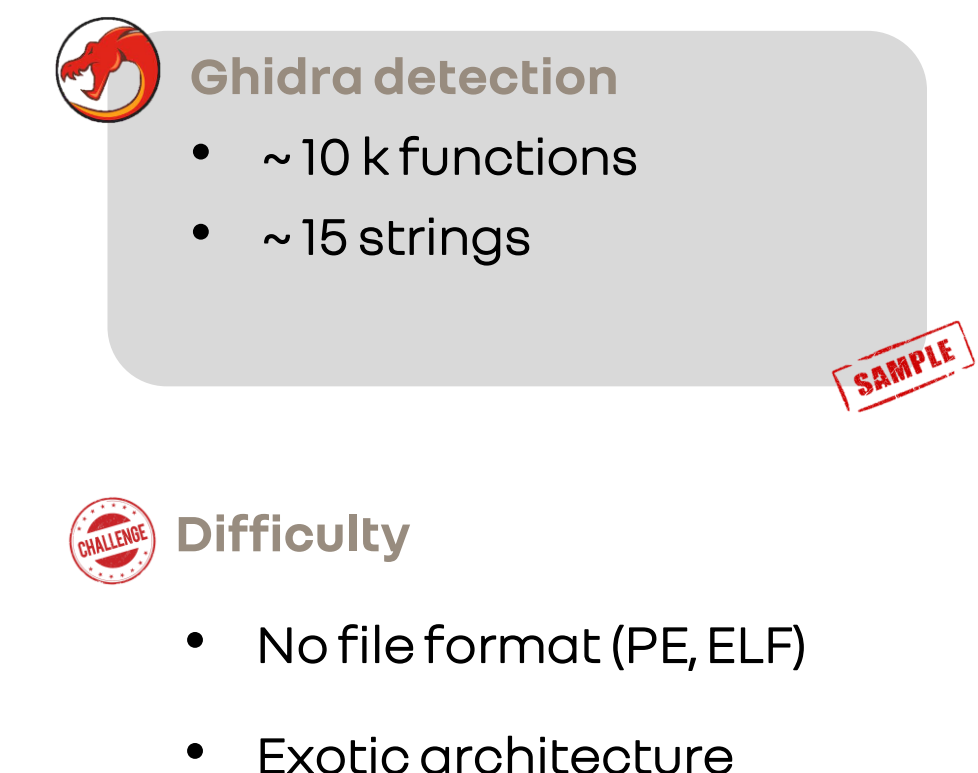

- No dependency (only one blob)
- Sometimes fully encrypted…

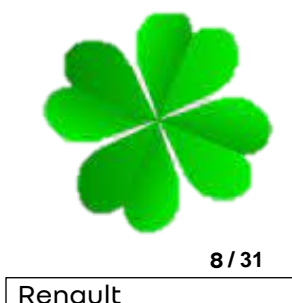

**RG** 

### **02 - AUTOSAR : Example of CAN specification (v4.4)**

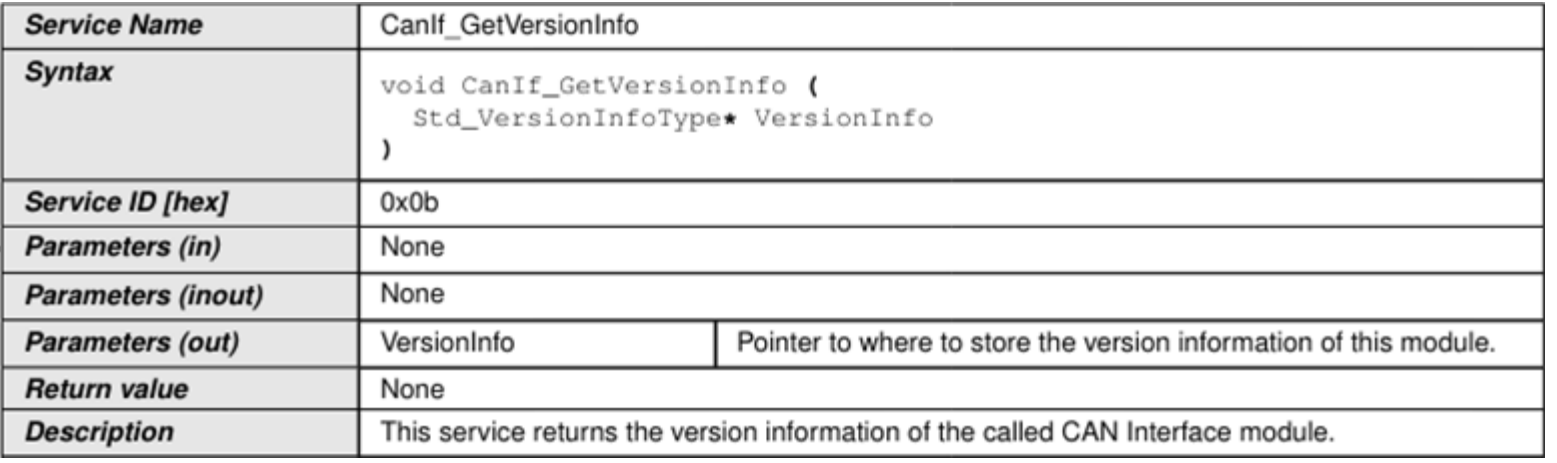

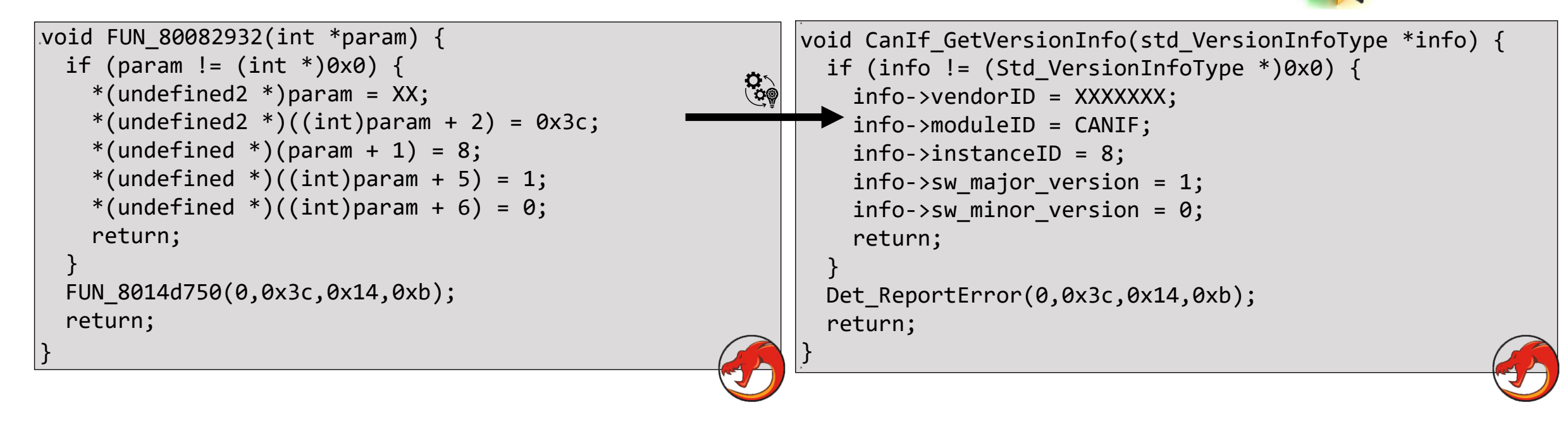

RG

 $\mid$  Renault

# **03**

### FUNCTION IDENTIFICATION

USING DET MODULE

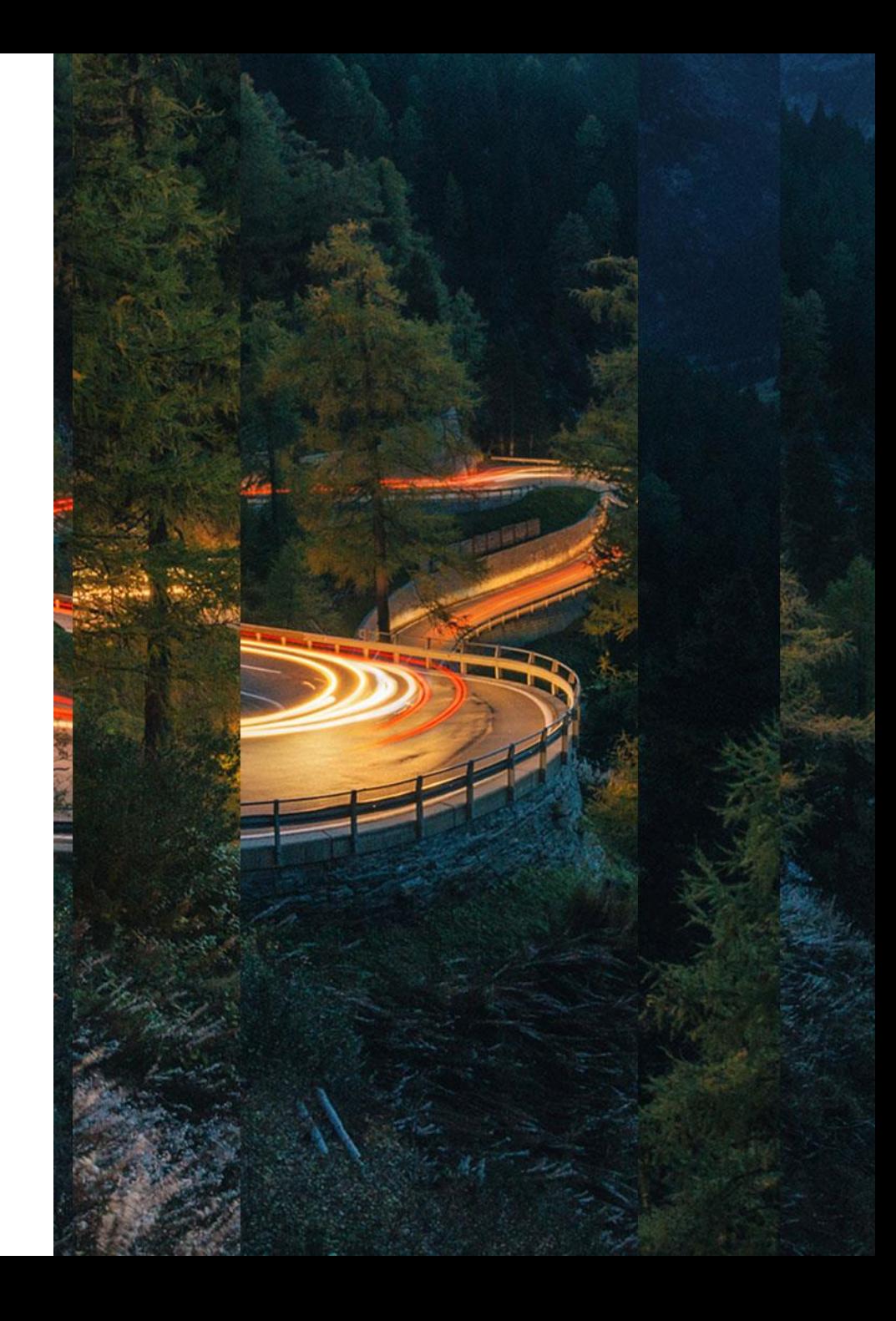

### **03 -FUNCTION IDENTIFICATION : DET "ERROR TRACER"**

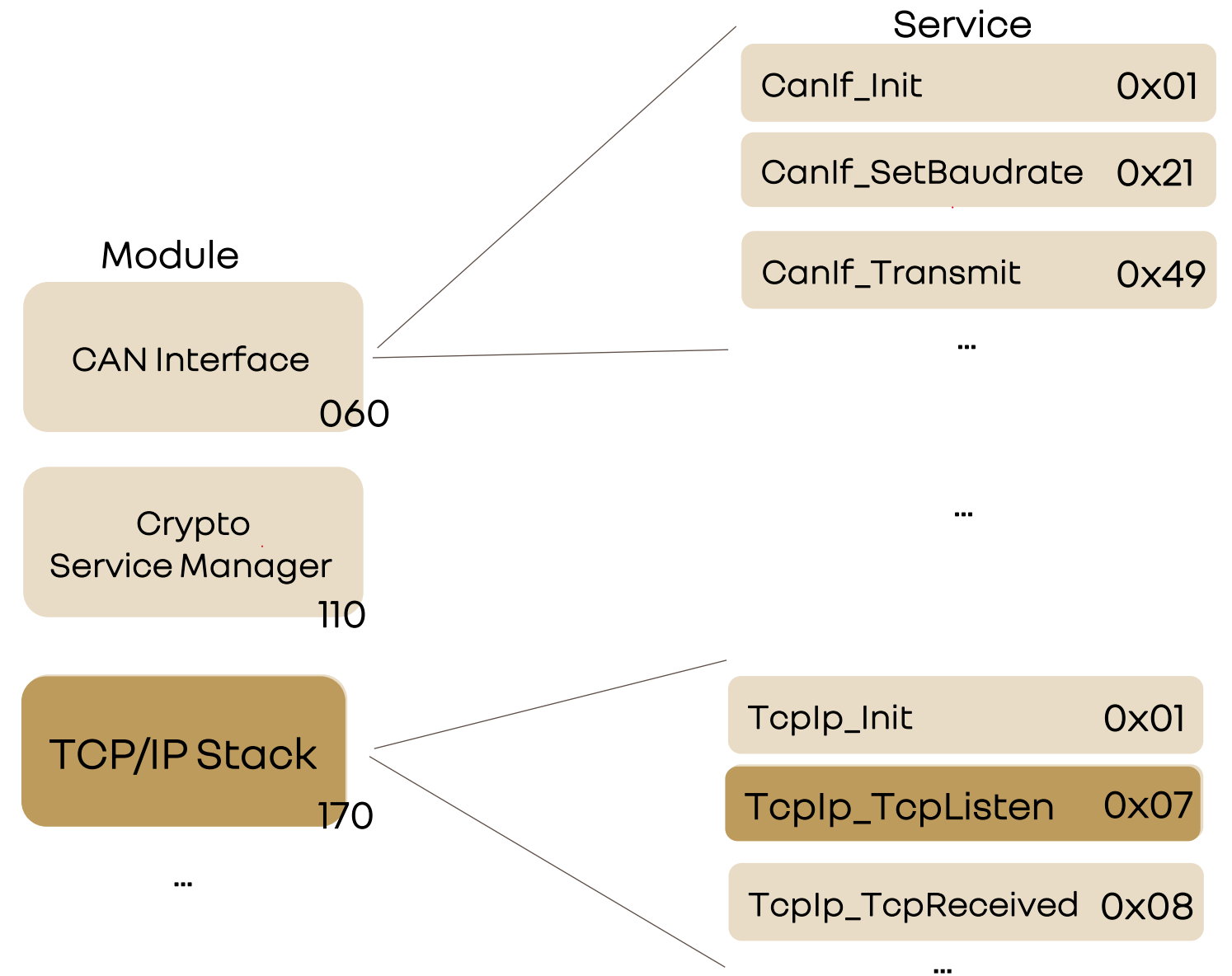

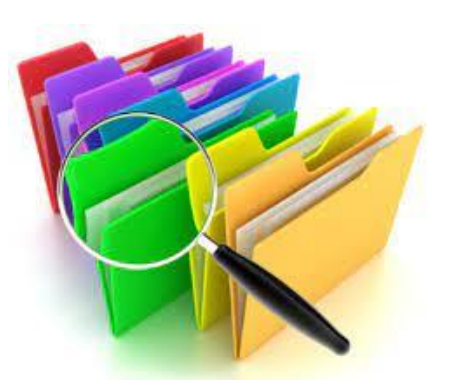

**RG** 

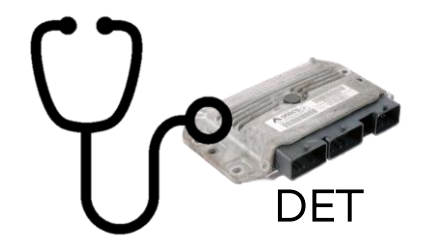

 $\sqrt{\mathsf{Renault}}$ 

**HOW TO REVERSE AN AUTOMOTIVE EQUIPEMENT ?**

### **03 -FUNCTION IDENTIFICATION : DET**

### RG

### AUTOSAR SPECIFICATION (DET)

- **Module : Default ErrorTracer (DET)**
	- "The API parameters allow for tracing source and kind of error (Module in which error has been detected; Function in which error has been detected; Type of error) "\*

**Det\_ReportError( uint16 ModuleId, uint8 InstanceId, uint8 ApiId, uint8 ErrorId )**

**Det\_ReportRuntimeError( uint16 ModuleId, uint8 InstanceId, uint8 ApiId, uint8 ErrorId)**

ApiId == Service Id

• **DET characteristic function**

**a** 

- 4 parameters (type integers)
- Log function (function used a lot of time)

\* <https://www.autosar.org/>

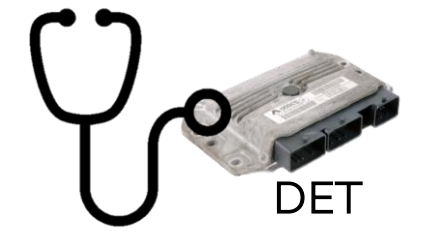

### **03 -FUNCTION IDENTIFICATION : DET**

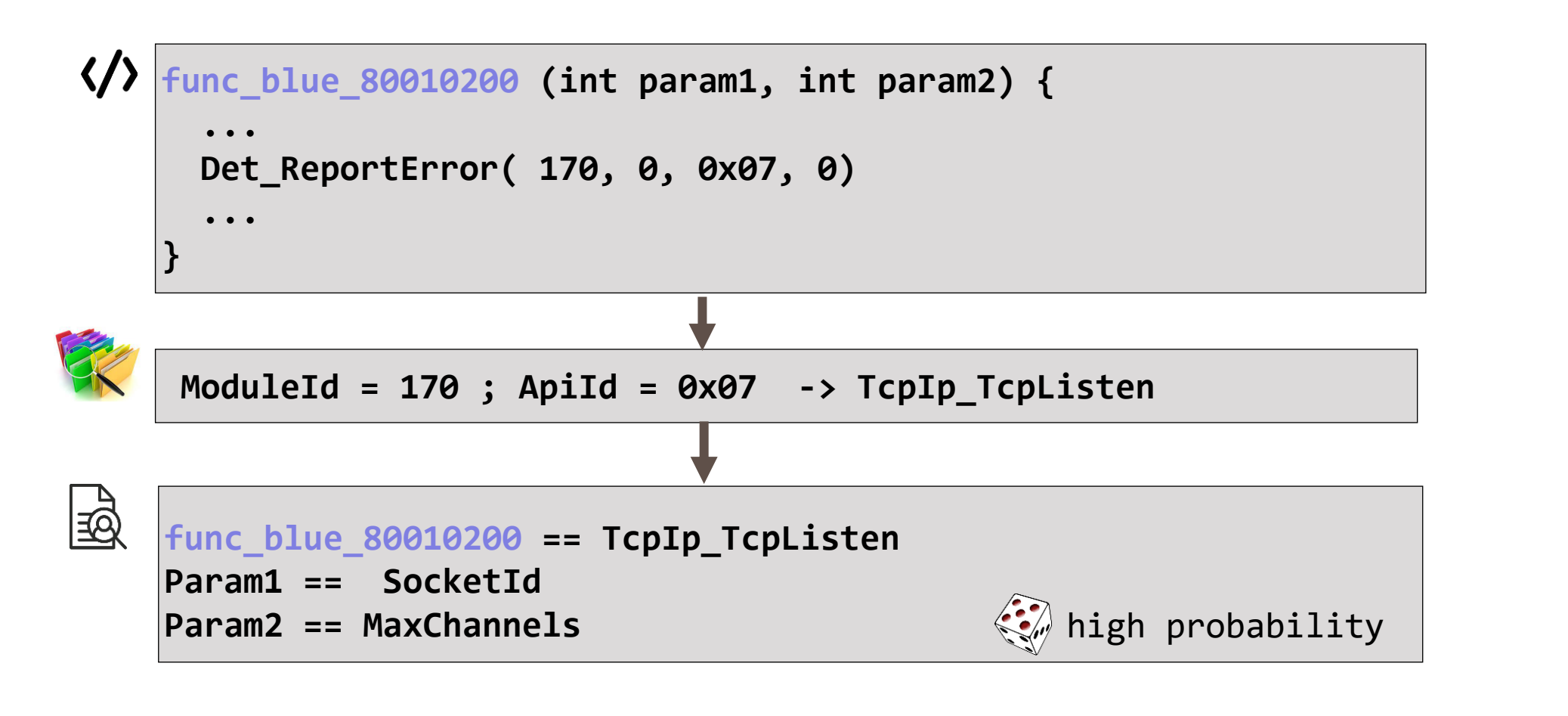

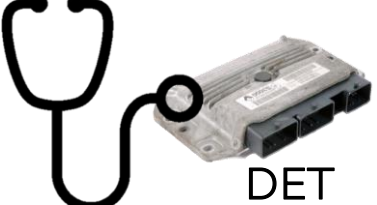

 $\mid$  Renault

### **03 -FUNCTION IDENTIFICATION : DET**

### Example Automotive Firmware

- **~10k detected functions (not documented)**
- **DET functionsare in the TOP 3 most referenced**
- **~10% functions prototype retrieved**
- **AUTOSAR version at least 4.3 (CryptoDriver)**

Crypto, Ethernet, DOIP, OS (RTE), Memory manipulation, CAN, Socket …

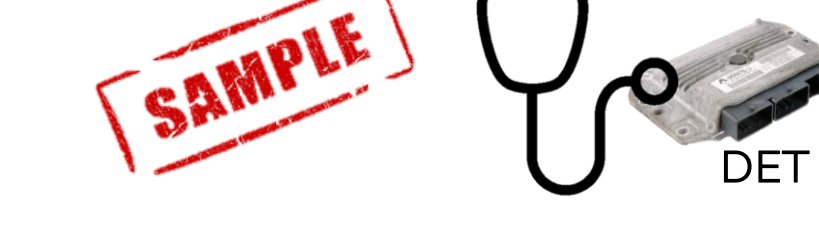

 $\bigcirc$ 

# **03**

### FUNCTION IDENTIFICATION

USING UDS PROTOCOL

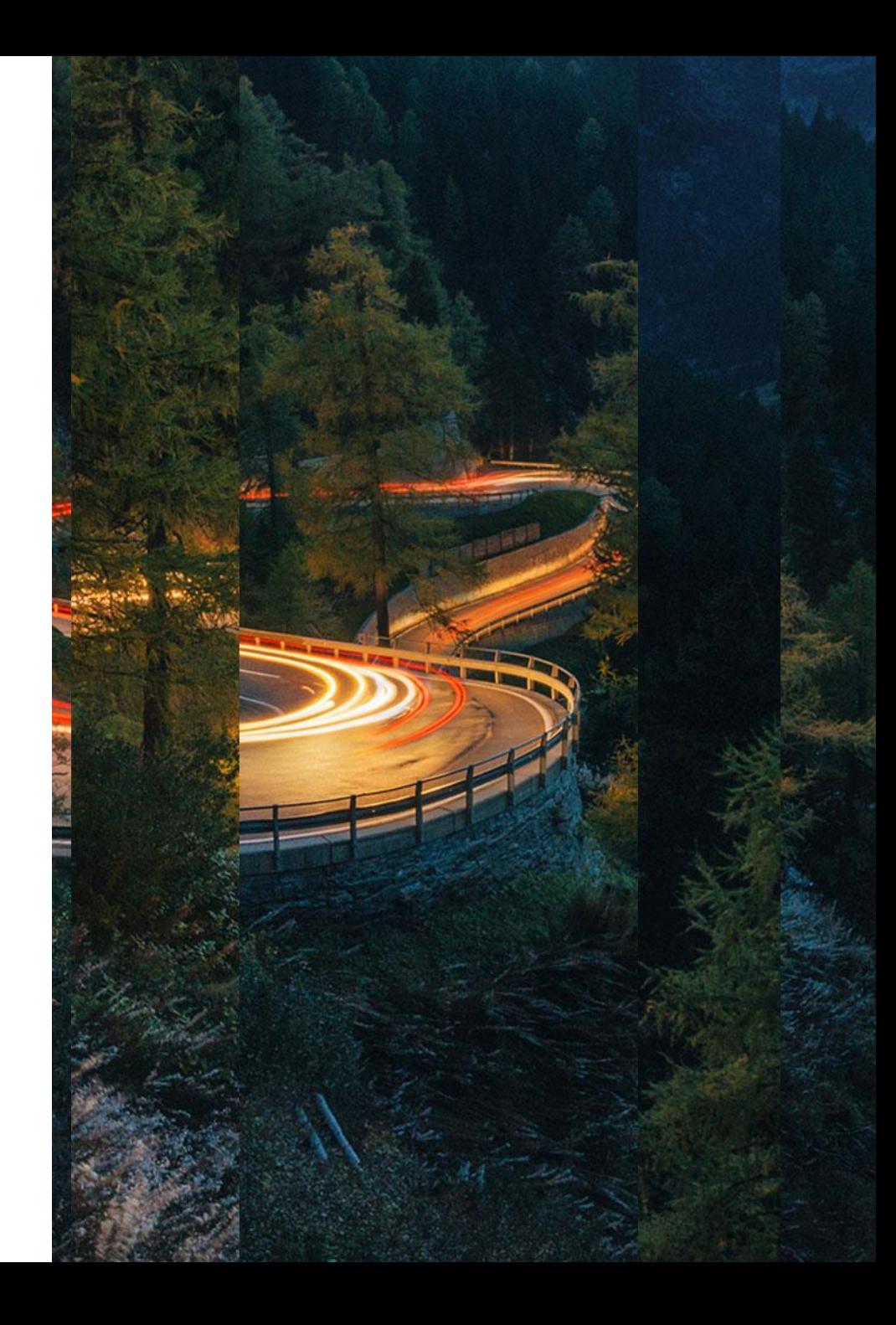

### UDS (DoCAN / DOIP)

Diagnostic Protocol normalized by the ISO14229-1allowing to reset the Equipement(ECU Reset), to update the Equipement(DataTransfer), Change configuration (Read Data By Identifier, Write Data By Identifier)

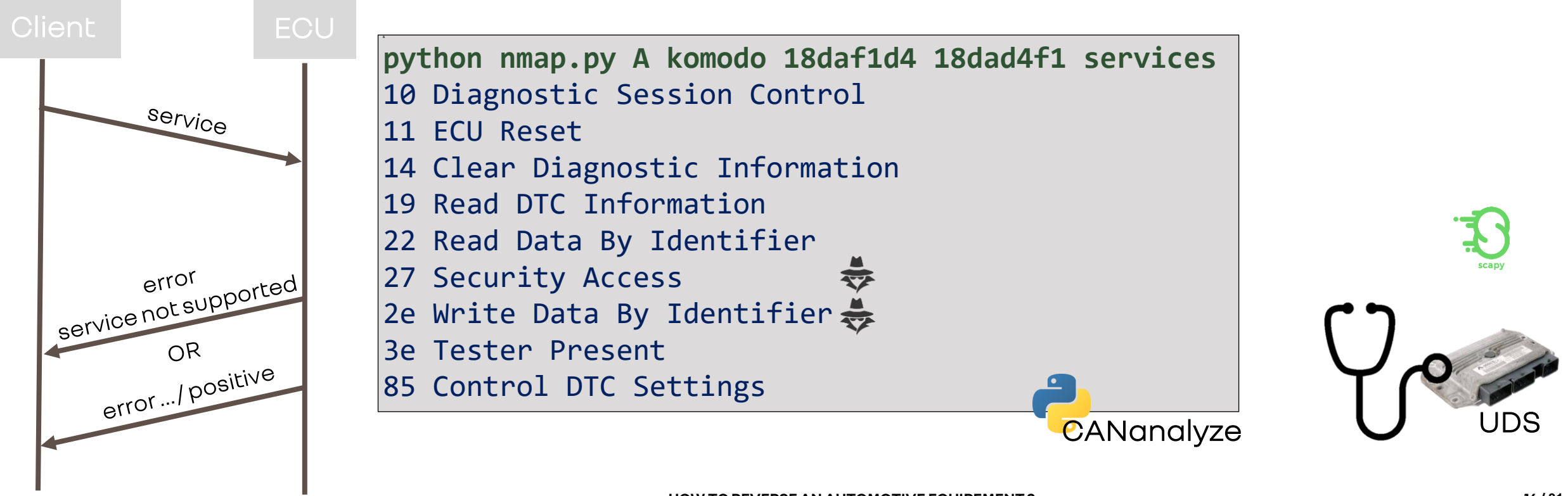

### UDS (DoCAN / DOIP)

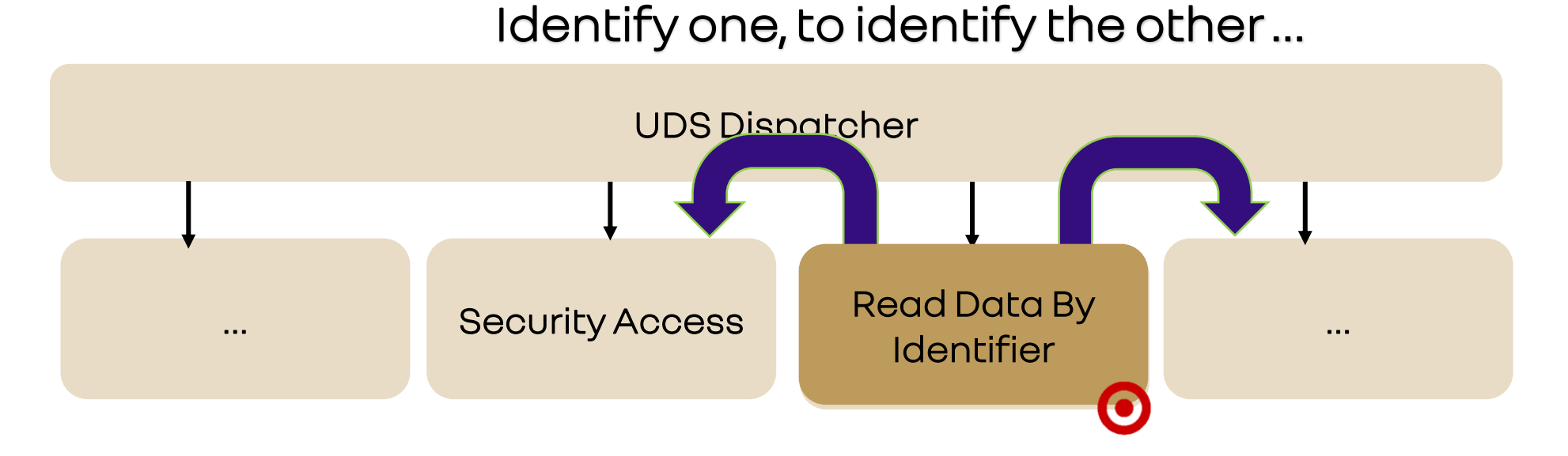

 $\sqrt{\mathsf{Renault}}$ 

**RG** 

- Read Data By Identifier and Write Data By Identifier
	- Service allowing to get/set a configuration item identified by an integer (0x0 to 0xFFFF)
	- Generally, DID are readable without authentication

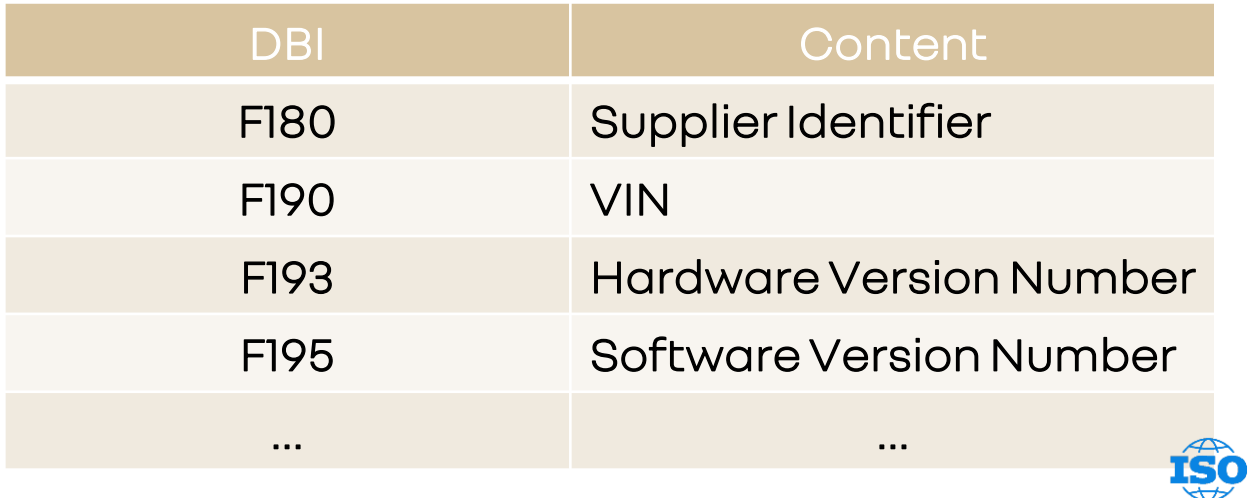

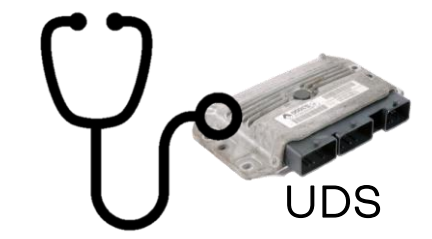

**Renault** 

**RG** 

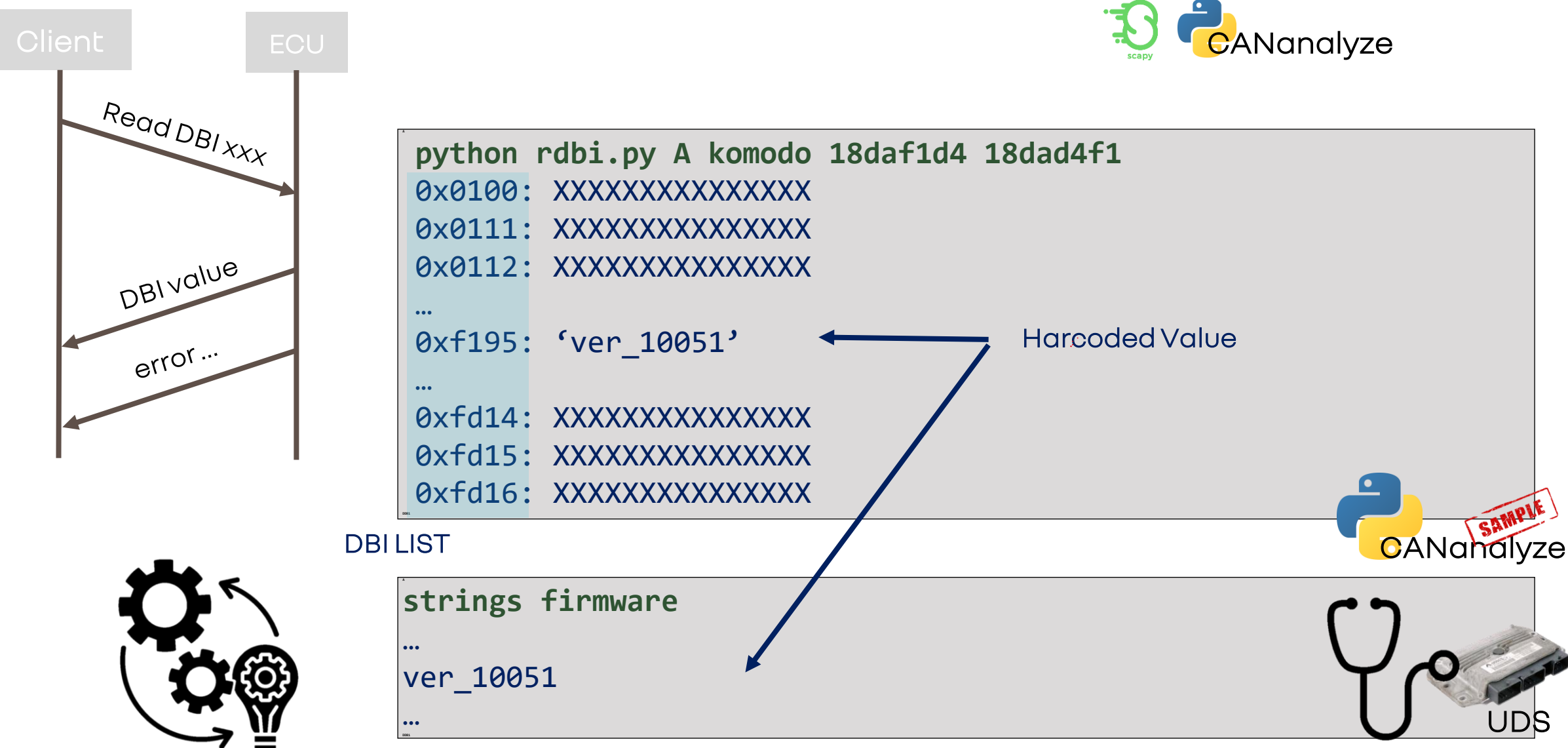

**RG** 

 $\mid$  Renault

Read Data By Identifier and Write Data By Identifier

#### **A**   $'$ ver 10051' **func\_BLUE** { … copy(buffer,'ver\_10051') … }**DD81** 801267bc ushort F195h 801267be ushort 6h 801267c0 addr **func\_GREEN** 801267c4 addr **func\_BLUE** 801267c8 addr 00000000 801267cc int 0h reference { secure reference } String exists in the binary && Value DIDF195 == ver\_10051 Find function manipulating « ver\_10051 » string Find the DID structure array

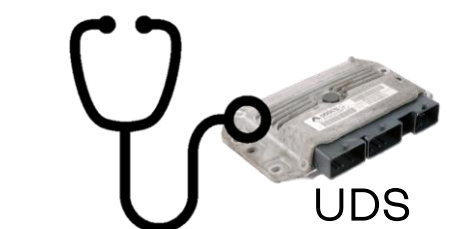

 $\mathsf I$  Renault

**RG** 

### Example Automotive Firmware

- **~10k detectedfunctions (not documented)**
- **~18% functionsprototype retreived**
	- ~10% with DET method
	- ~8% with UDS read/write method
	- UDS handerretreived DBI handler
		- Security access handler
		- Ecu reset handler

…

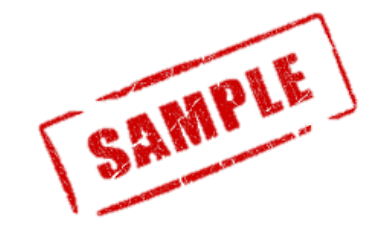

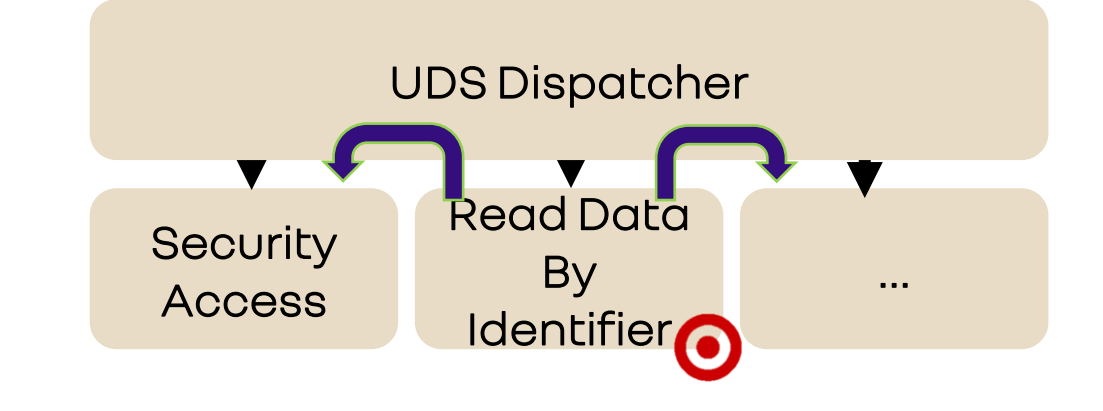

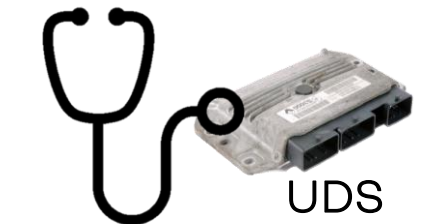

 $\mathsf I$  Renault

**RG** 

### And other Firmwares

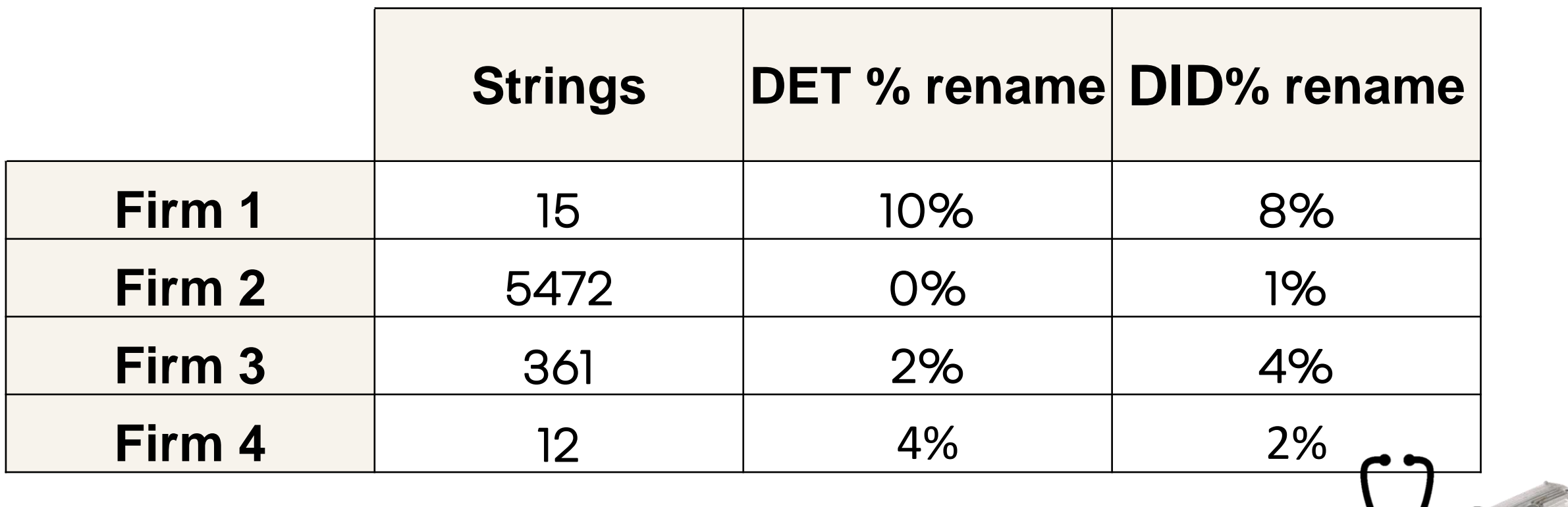

UDS

**RG** 

# **03**

### FUNCTION IDENTIFICATION

USING DATA STRUCTURES

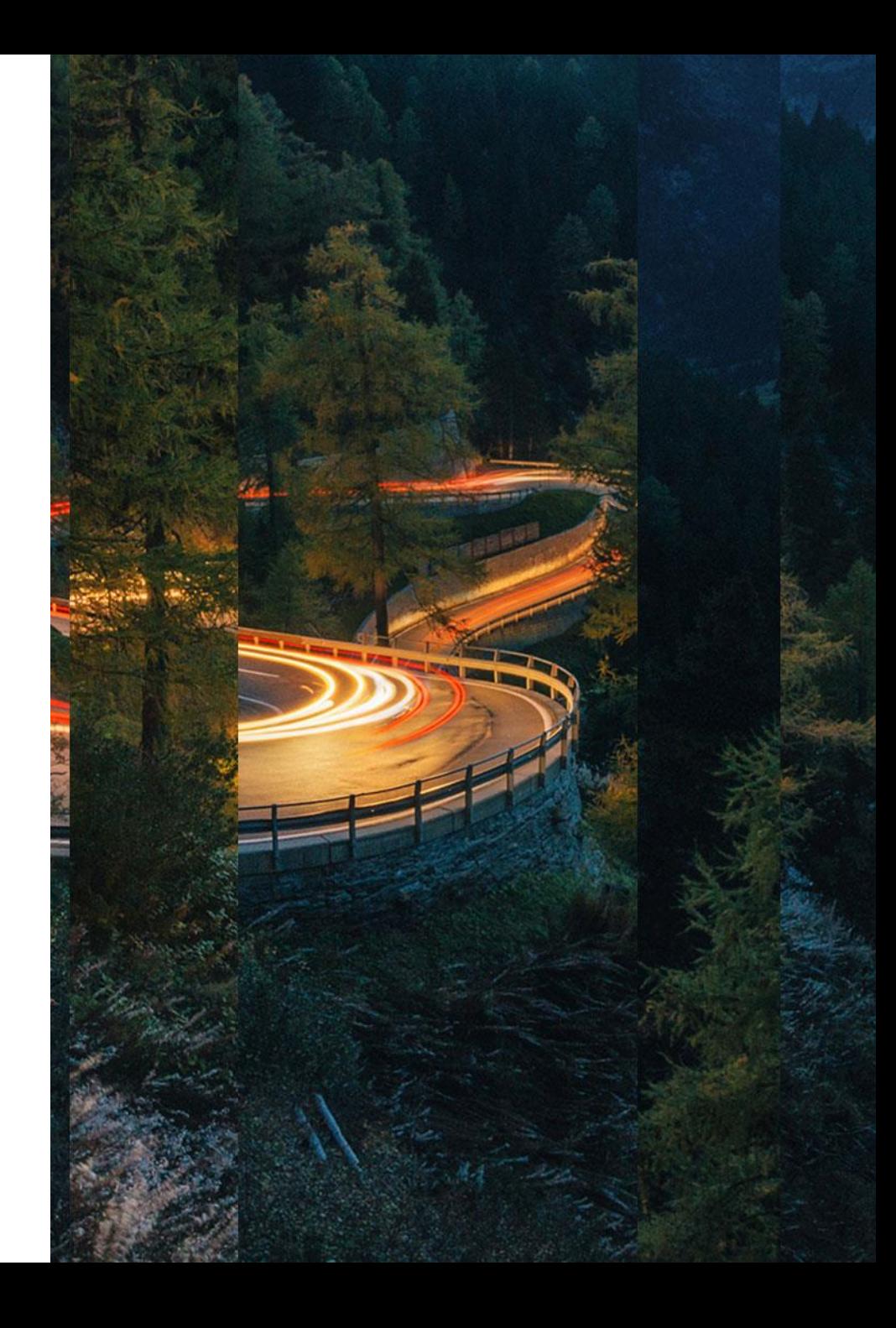

### **03 -FUNCTION IDENTIFICATION : ccrawl**

### Collecting information related to data structures:

**For example:**

- AURIX TC38x SoC (Tricore CPU x4) datasheet
- describes memory mapped registers SCU, CAN, ETH, GPT, DMA, FCE, ...
- all described by C structs

(see [https://github.com/Infineon/AURIX\\_code\\_examples](https://github.com/Infineon/AURIX_code_examples))

```
$ ccrawl –g 'tricore' collect Libraries/iLLD/TC38A/Tricore/
...
```
• **Private knowledge gathered from previous work**

### **03 -FUNCTION IDENTIFICATION : Structure Identification**

More generally: can we identify a function by how it operates on its data ?

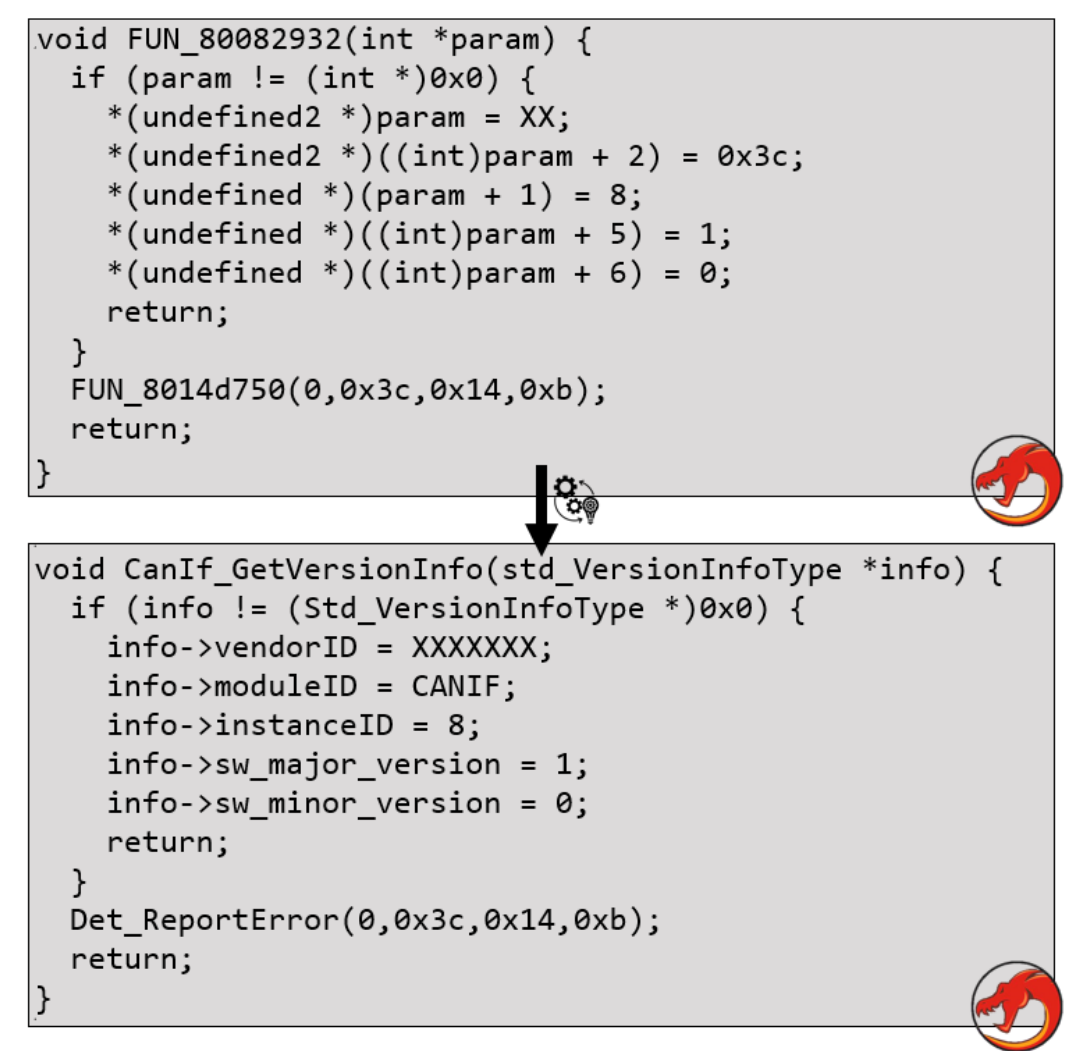

RG

 $\mathsf I$  Renault

### **03 –TASKS IDENTIFICATION : OS Structure(s) Identification**

can we detect/locate OS known structures based on their cyclic-graph properties ?

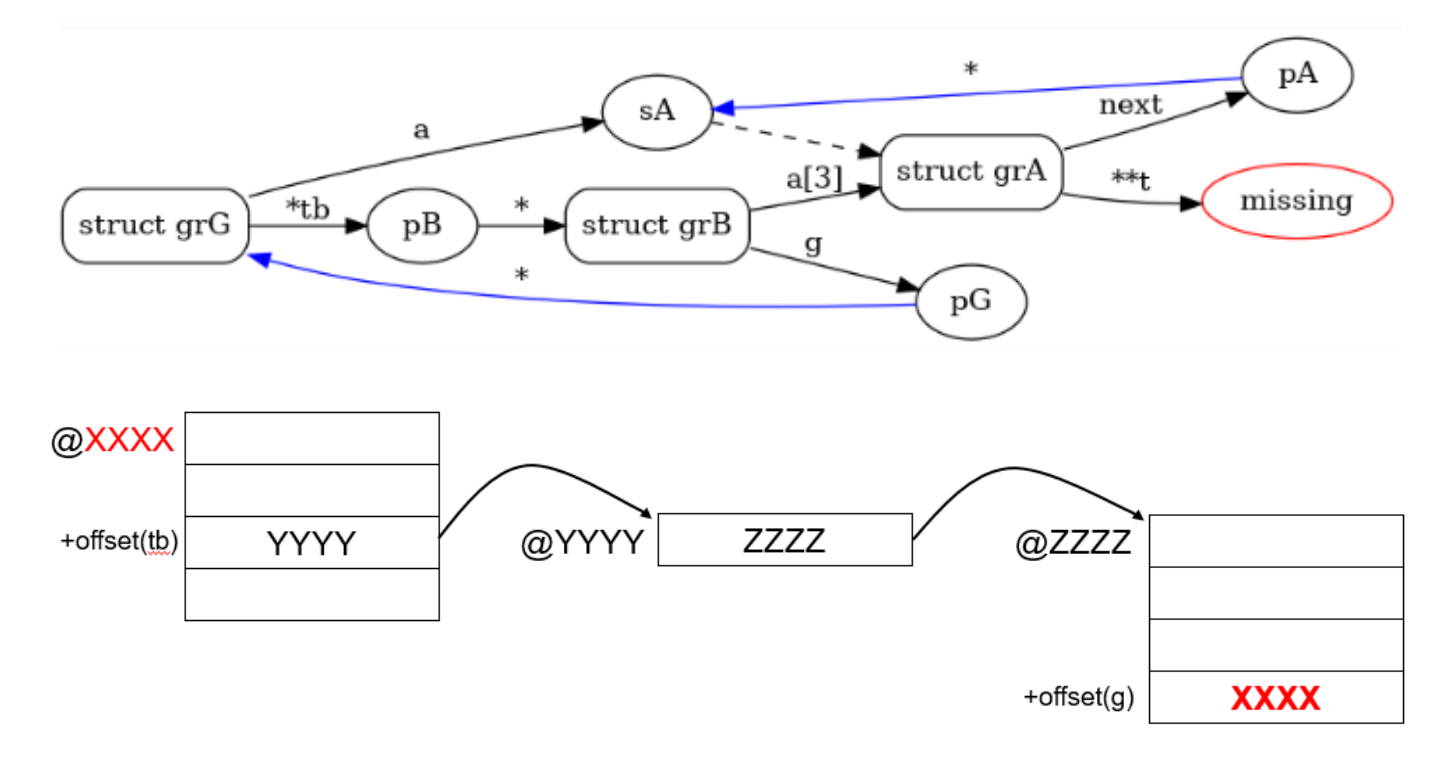

**RG** 

 $\overline{\phantom{a}}$  Renault

### **04** DEMO & **PERSPECTIVES**

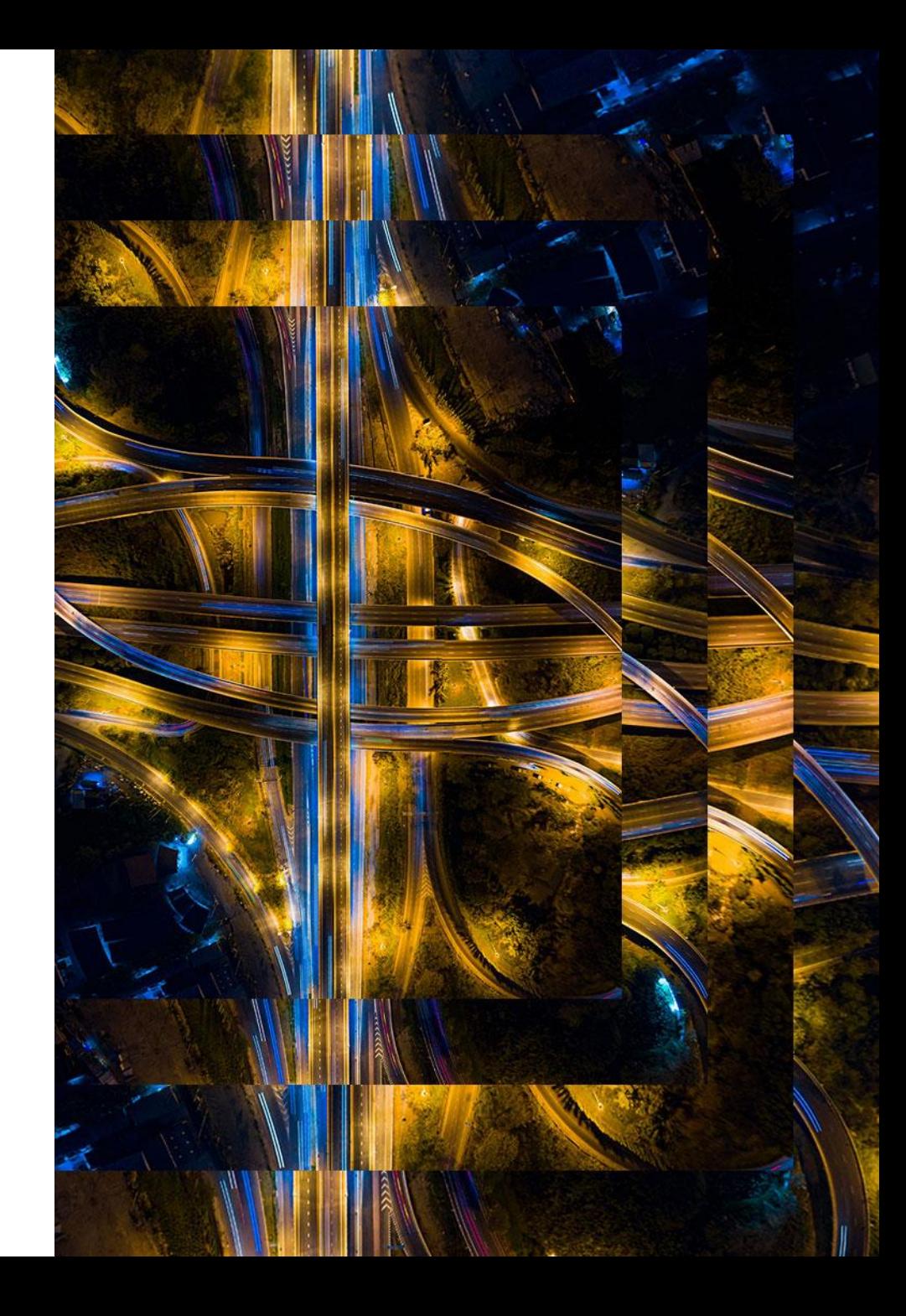

### **04 -Conclusion**

- **Improving DET method**
	- subfunctions that contribute to a service may raise specific error codes...
	- DetectAUTOSAR version
- **Improving structure detection by propagating to/from call trees**
	- subfields struct pointer passed to a functions should match the subfield struct as well...

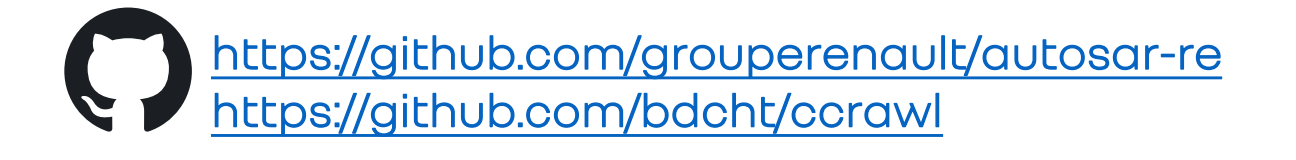

### **Thank you**